$655$ M 54

МІНІСТЕРСТВО ОСВІТИ І НАУКИ УКРАЇНИ НАЦІОНАЛЬНИЙ ТЕХНІЧНИЙ УНІВЕРСИТЕТ «ХАРКІВСЬКИЙ ПОЛІТЕХНІЧНИЙ ІНСТИТУТ»

## МЕТОДИЧНІ ВКАЗІВКИ до лабораторних робіт

з курсу «Теорія кольору» для студентів спеціальності 186 Видавництво та поліграфія, спеціалізація 186-01 Інформаційні технології в медіаіндустрії

> Частина 1 КОЛОРИСТИКА

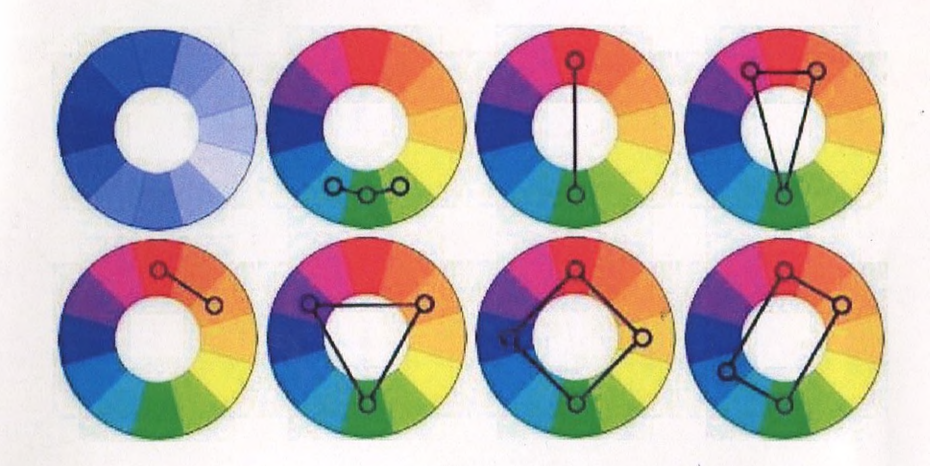

Харків 2017

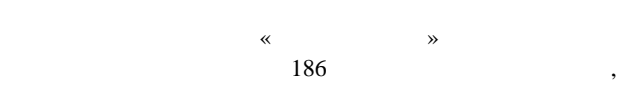

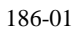

 $\overline{1}$ 

 $3 \t 22.12.16.$ 

редакційно-видавничою радою університету,

« $\quad$ » 2017

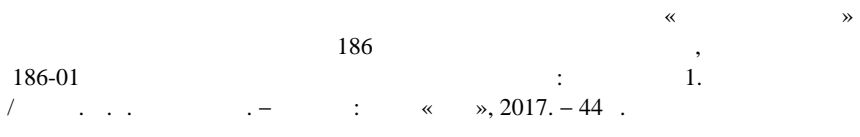

Кафедра системного аналізу та інформаційно-аналітичних технологій

 $\mathcal{S}_\text{S}$  В. Азаренков († 1

М. Д. Годлевський

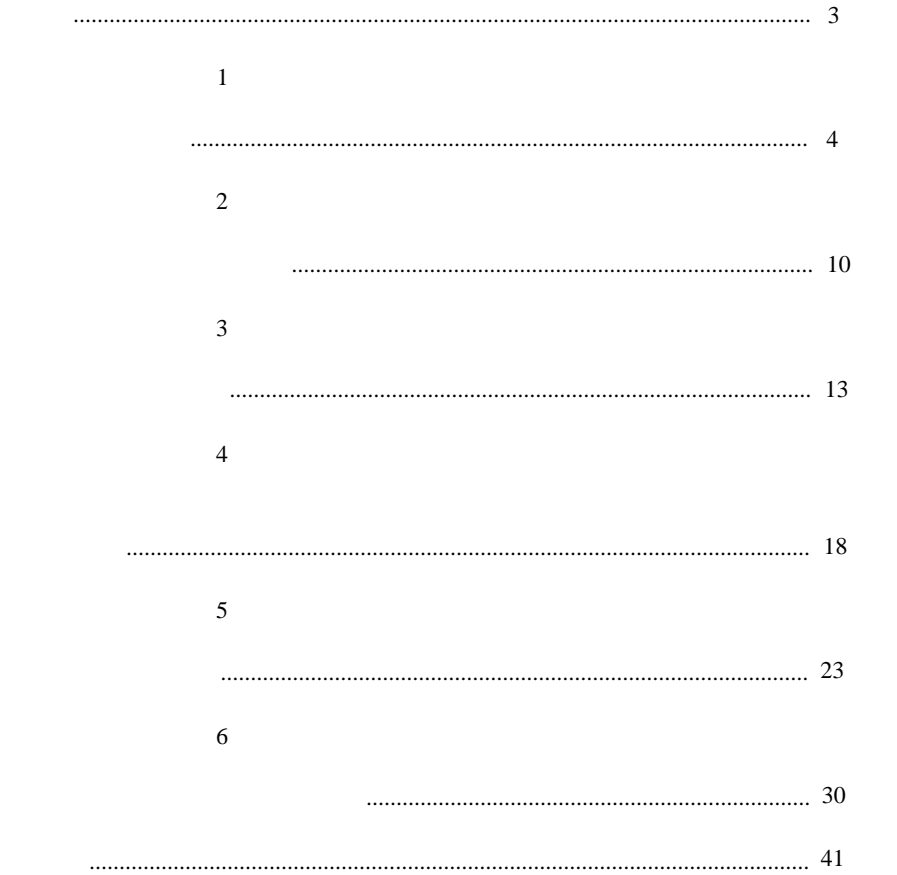